#### МИНОБРНАУКИ РОССИИ ФЕДЕРАЛЬНОЕ ГОСУДАРСТВЕННОЕ БЮДЖЕТНОЕ ОБРАЗОВАТЕЛЬНОЕ УЧРЕЖДЕНИЕ ВЫСШЕГО ОБРАЗОВАНИЯ «БЕЛГОРОДСКИЙ ГОСУДАРСТВЕННЫЙ ТЕХНОЛОГИЧЕСКИЙ УНИВЕРСИТЕТ им. В.Г.ШУХОВА» (БГТУ им. В.Г. Шухова)

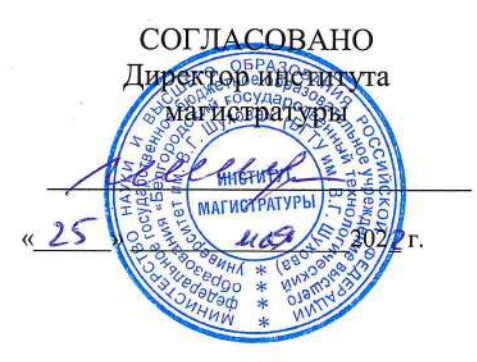

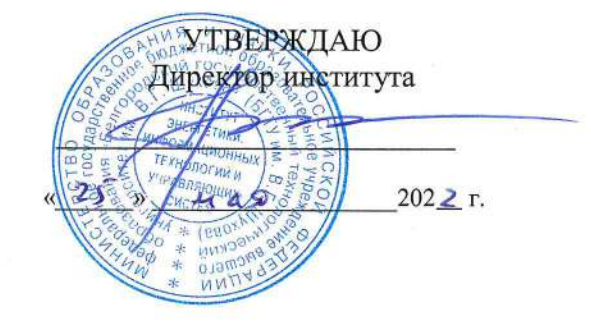

#### РАБОЧАЯ ПРОГРАММА дисциплины

#### Интеллектуальные робототехнические системы и комплексы

Направление подготовки

09.04.01 Информатика и вычислительная техника

Направленность программы Интеллектуальные системы

> Квалификация Магистр

#### Форма обучения очная

Институт энергетики, информационных технологий и управляющих систем

Кафедра программного обеспечения вычислительной техники и автоматизированных систем

Белгород - 2022

Рабочая программа составлена на основании требований:

- Федерального государственного образовательного стандарта высшего образования по направлению 09.04.01 «Информатика и вычислительная техника», утвержденного приказом Министерства образования и науки Российской Федерации от 19 сентября 2017 г. N 918
- учебного утвержденного плана, **FLA** ٠ ученым советом им. В.Г. Шухова в 2022 году.

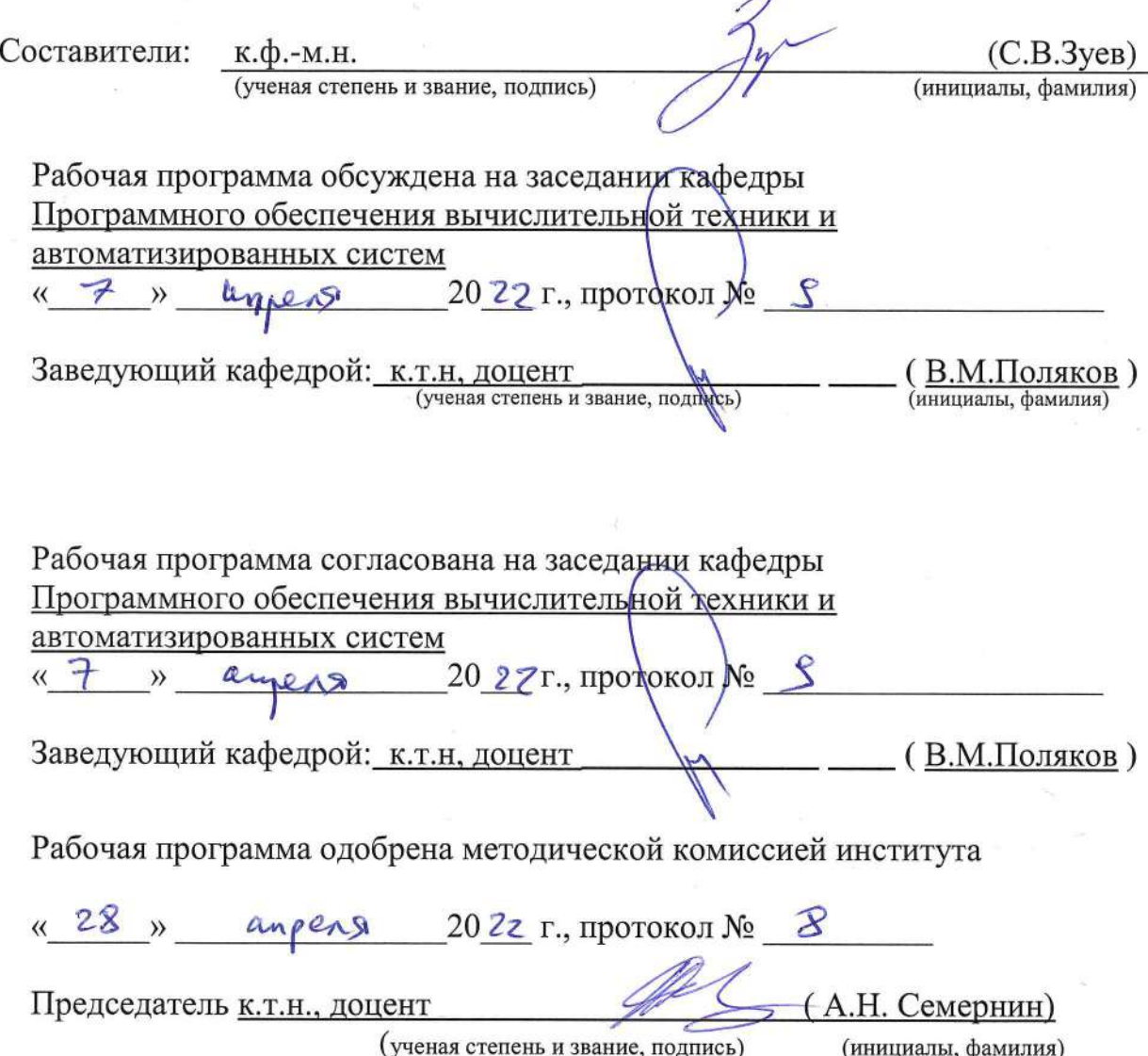

# **1. ПЛАНИРУЕМЫЕ РЕЗУЛЬТАТЫ ОБУЧЕНИЯ ПО ДИСЦИПЛИНЕ**

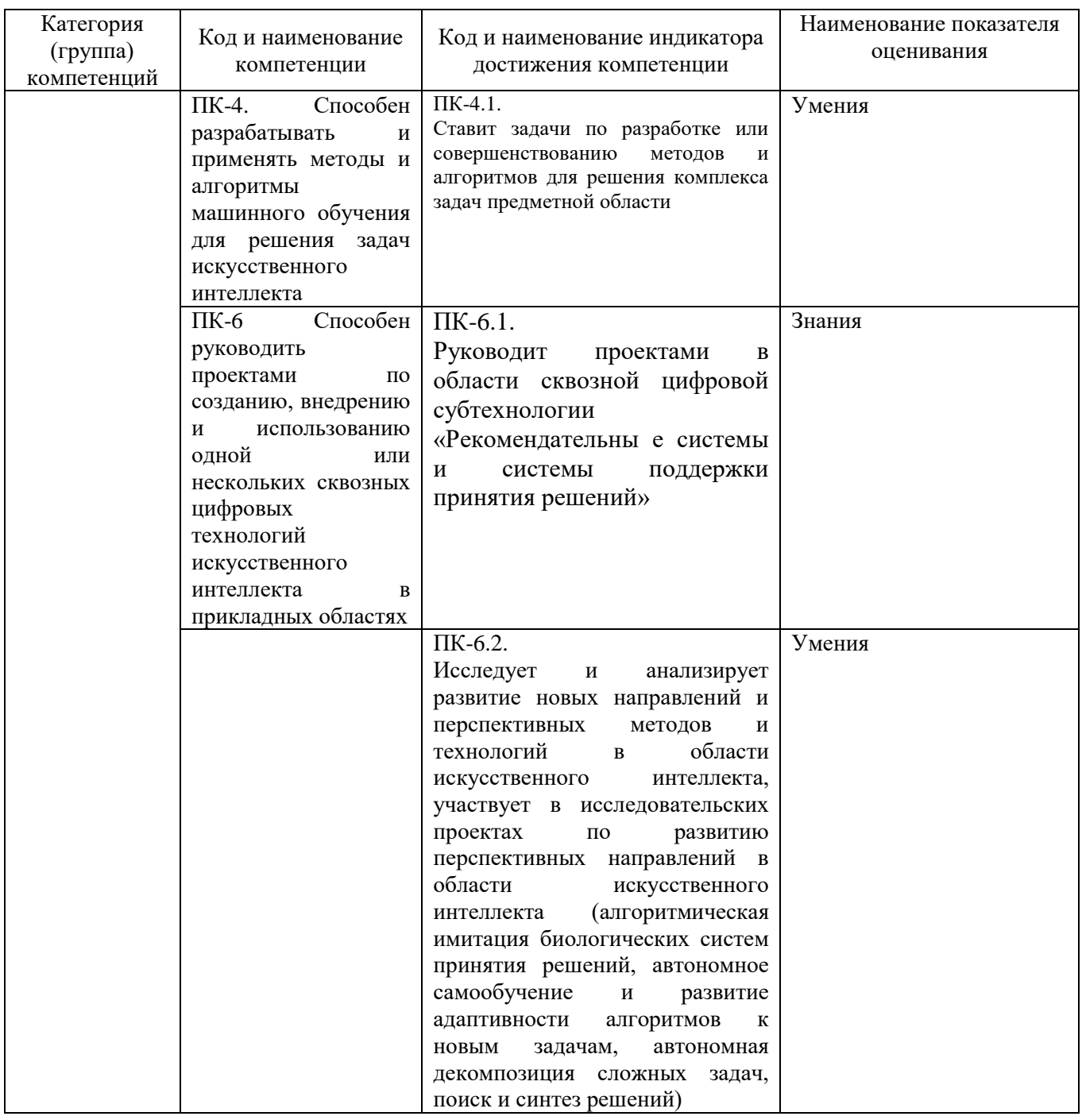

## **2. МЕСТО ДИСЦИПЛИНЫ В СТРУКТУРЕ ОБРАЗОВАТЕЛЬНОЙ ПРОГРАММЫ**

**1. Компетенция ПК-4** Способен руководить проектами по созданию, внедрению и

использованию одной или нескольких сквозных цифровых технологий искусственного

интеллекта в прикладных областях

Данная компетенция формируется следующими дисциплинами.

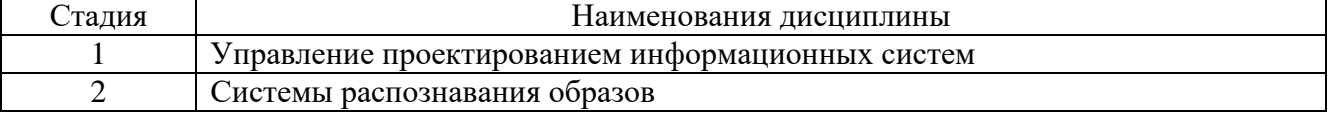

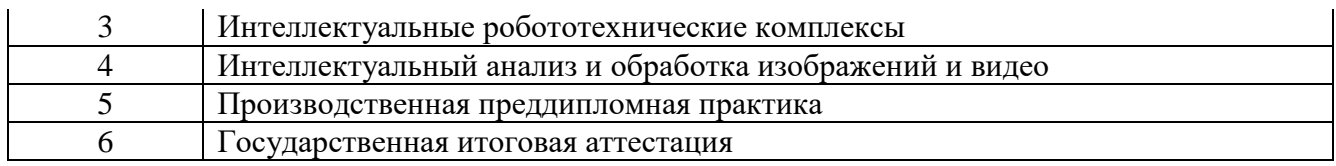

### **2. Компетенция ПК-6**

### Данная компетенция формируется следующими дисциплинами, практиками.

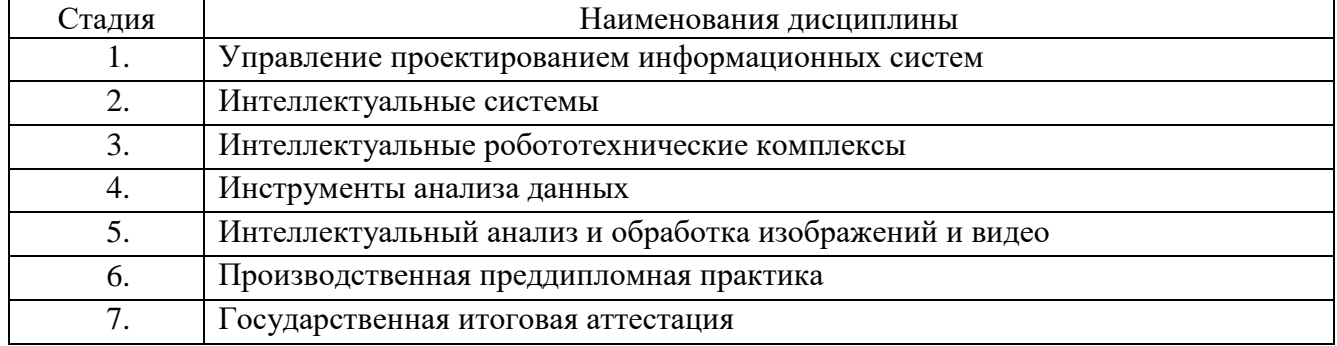

## **3. Компетенция ПК-7**

Данная компетенция формируется следующими дисциплинами, практиками.

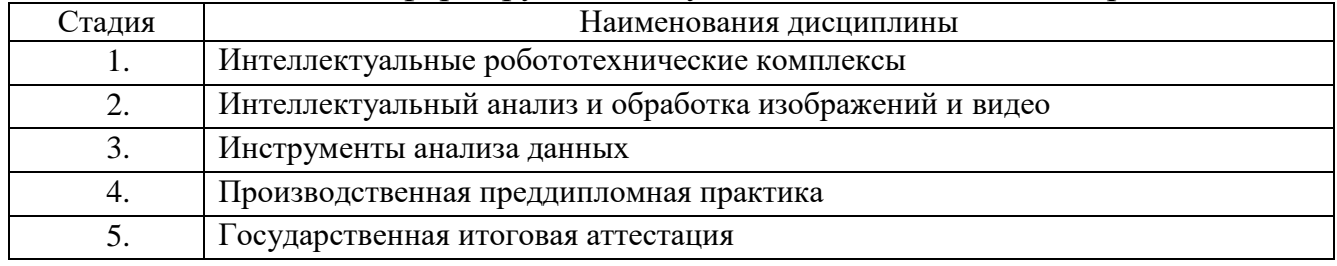

## **3. ОБЪЕМ ДИСЦИПЛИНЫ**

Общая трудоемкость дисциплины составляет 4 зач. единицы, 144 часа. Форма промежуточной аттестации - зачет.

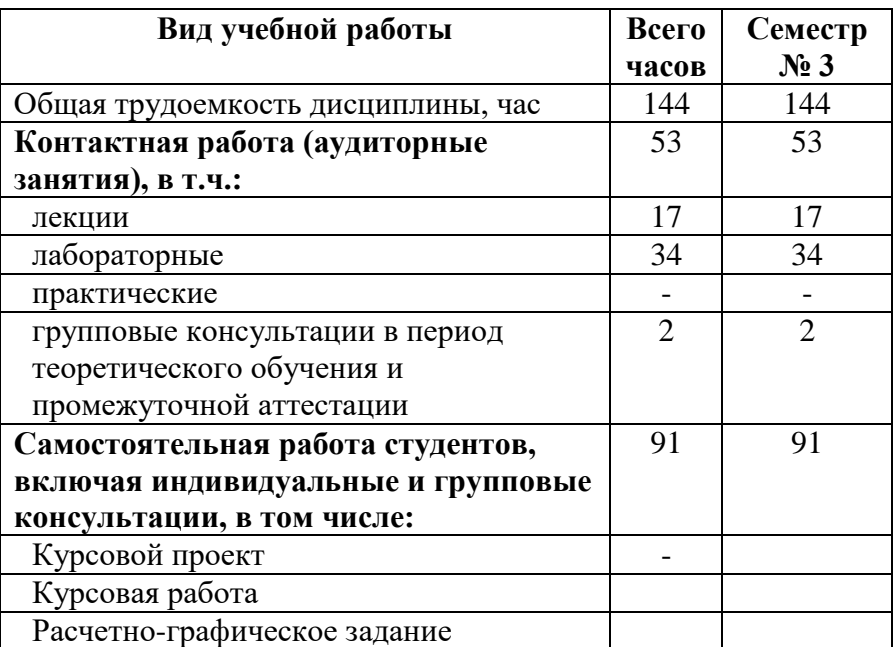

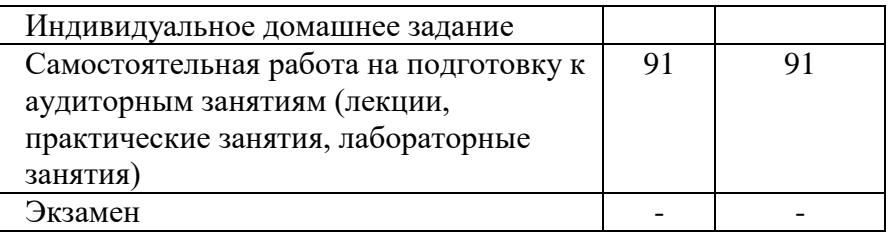

# **4. СОДЕРЖАНИЕ ДИСЦИПЛИНЫ 4.1 Наименование тем, их содержание и объем Курс 1 Семестр 1**

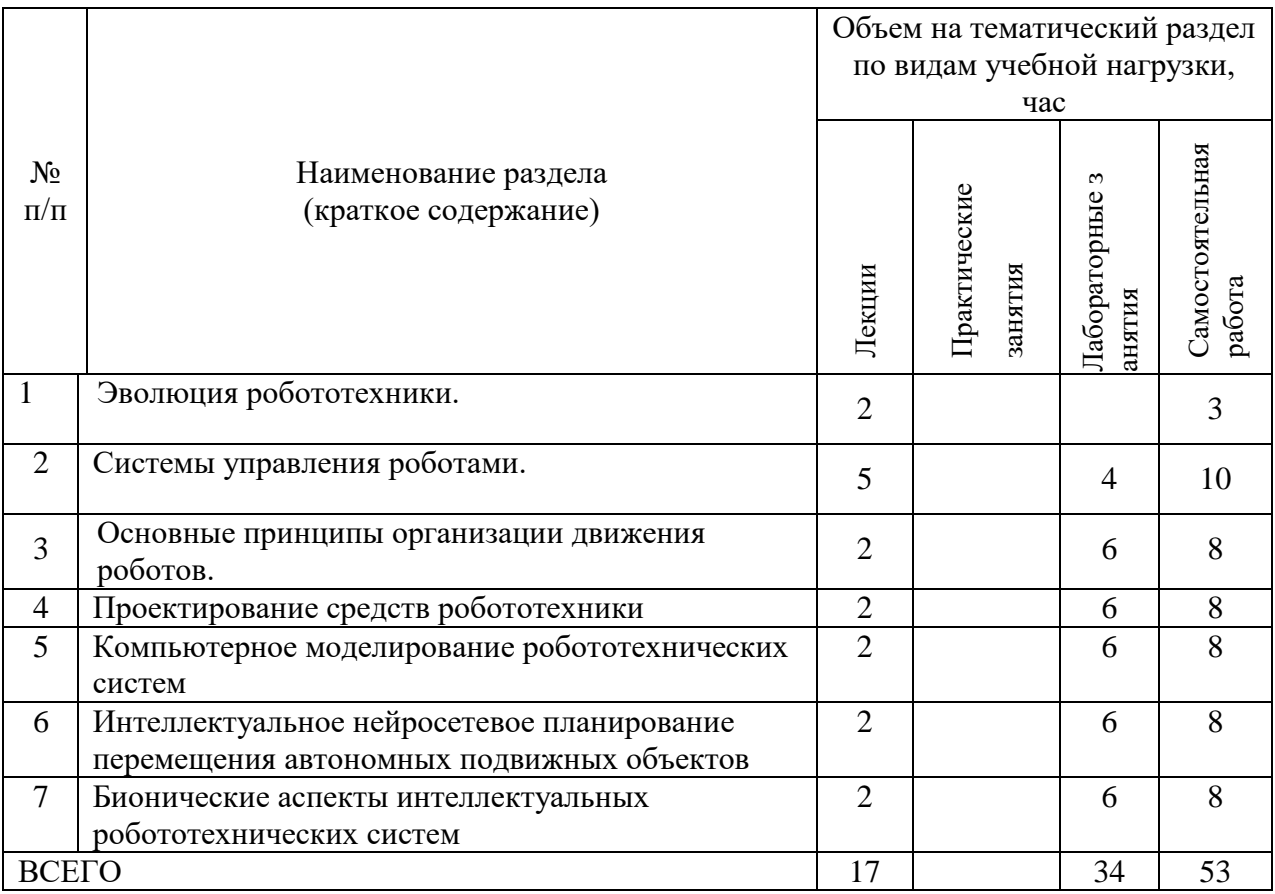

# **4.2.** С**одержание практических (семинарских) занятий**

Практические занятия не предусмотрены.

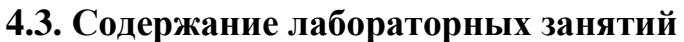

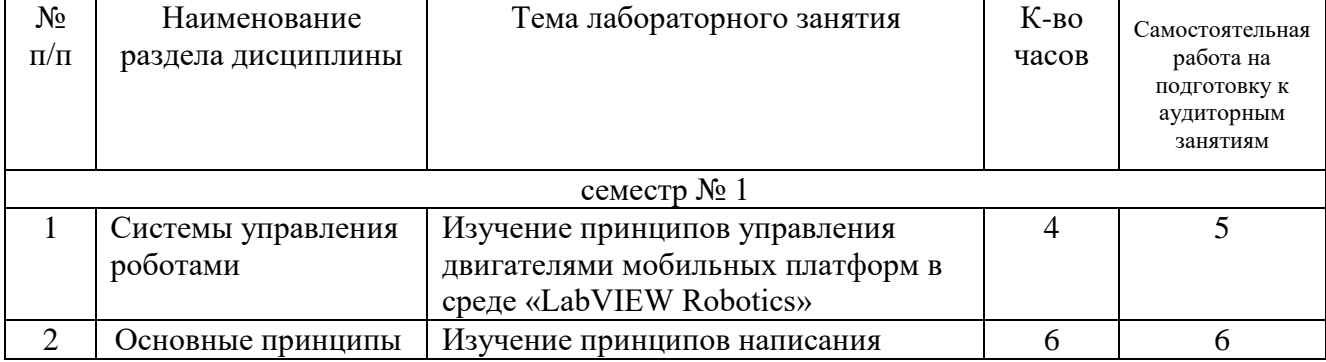

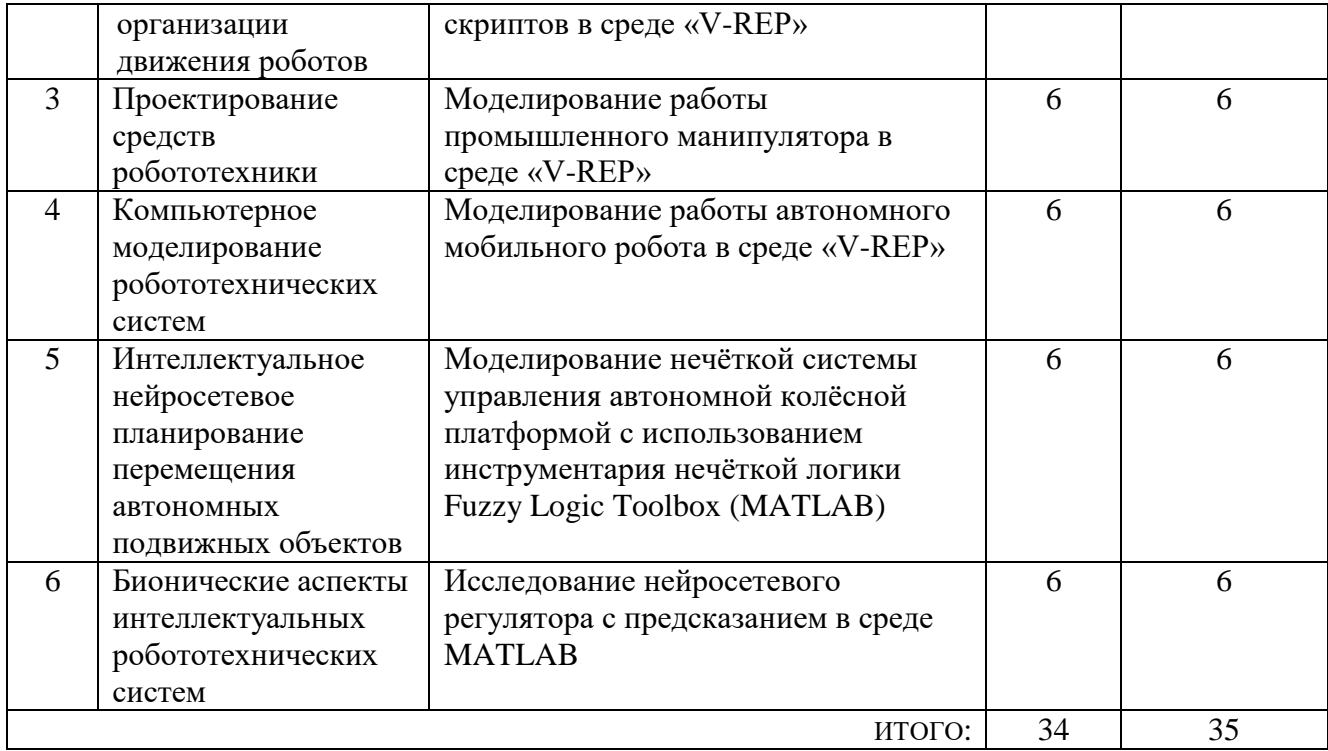

## **4.4. Содержание курсового проекта/работы**

Учебным планом не предусмотрены.

### **4.5. Содержание расчетно-графического задания, индивидуальных домашних заданий**

Учебным планом не предусмотрены.

### **5. ОЦЕНОЧНЫЕ МАТЕРИАЛЫ ДЛЯ ПРОВЕДЕНИЯ ТЕКУЩЕГО КОНТРОЛЯ, ПРОМЕЖУТОЧНОЙ АТТЕСТАЦИИ**

### **5.1. Реализация компетенций**

**1. Компетенция ПК-4.** Способен разрабатывать и применять методы и алгоритмы машинного обучения для решения задач искусственного интеллекта

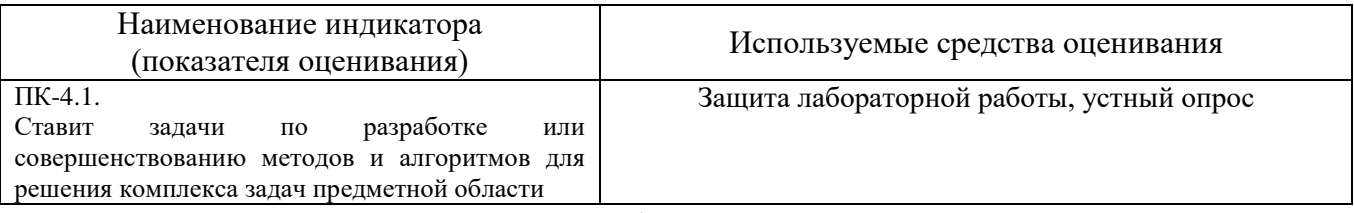

**2. Компетенция ПК-6.** Способен руководить проектами по созданию, внедрению и использованию одной или нескольких сквозных цифровых технологий искусственного интеллекта в прикладных областях.

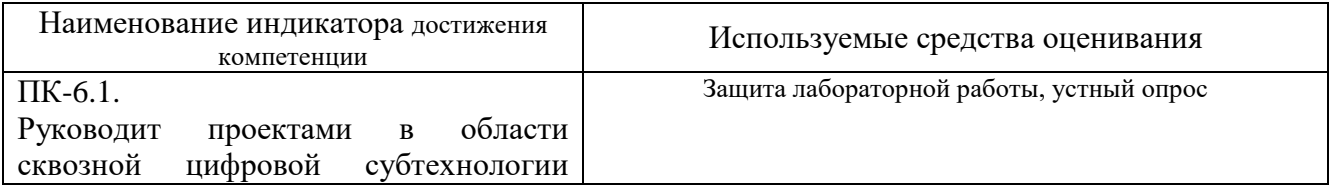

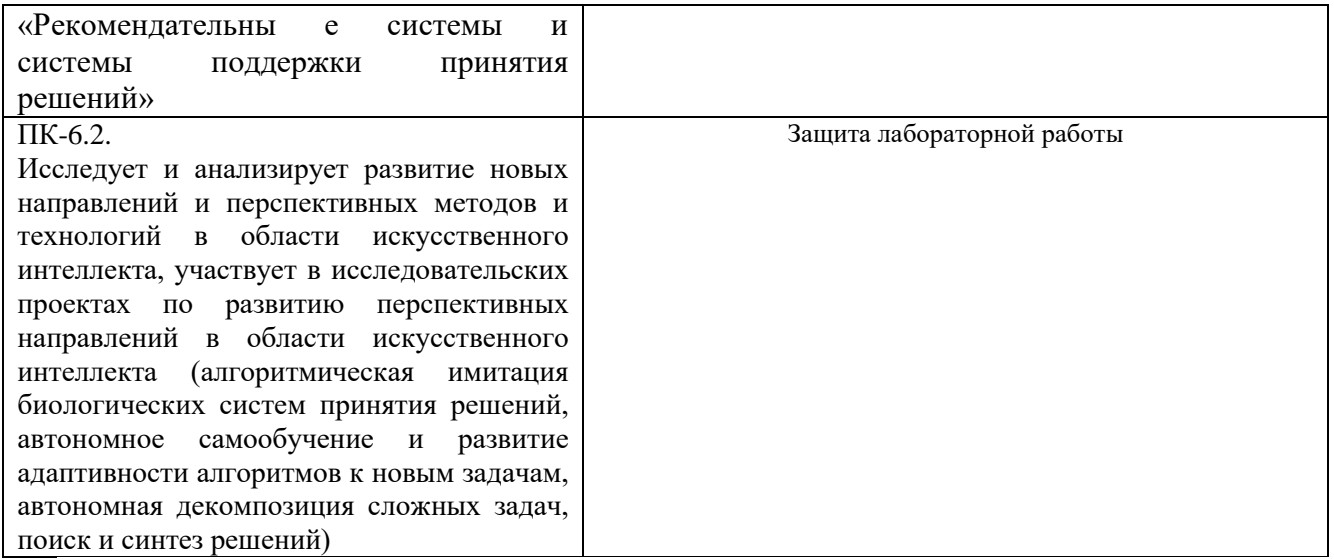

**3. Компетенция ПК-7.** Способен разрабатывать и модернизировать программное и аппаратное обеспечение технологий и систем искусственного интеллекта с учетом требований информационной безопасности в различных предметных областях.

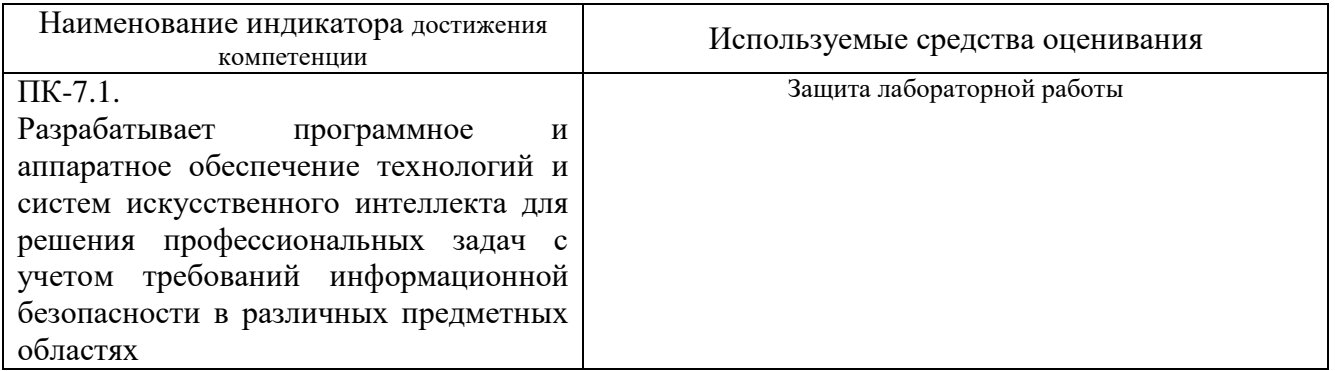

#### **5.2. Типовые контрольные задания для промежуточной аттестации**

#### *5.2.1. Перечень контрольных вопросов (типовых заданий) для зачета*

- 1. Андроидная робототехника.
- 2. Робототехника и искусственный интеллект.
- 3. Системы робототехнических соревнований.
- 4. Языки программирования мобильных роботов.
- 5. Интерфейс и особенности программирования в среде Bricx СС.
- 6. Использование датчиков LEGO-роботов.
- 7. Processing.
- 8. Языки низкого уровня.
- 9. Современные способы работы с материалами.
- 10. 3d печать. Новые материалы.
- 11. Лазерная резка.
- 12. Работа с фрезерным станком.
- 13. Знакомство с платой Arduino и возможности ее применения.
- 14. Российские аналоги Arduino
- 20. Направление «IoT (интернет вещей)». Носимые устройства.

21. Направление «IoT (интернет вещей)». Концепция умного города.

## **5.2.2. Перечень контрольных материалов для защиты курсового проекта/ курсовой работы**

Учебным планом не предусмотрены.

#### **5.3. Типовые контрольные задания (материалы) для текущего контроля в семестре**

*Текущий контроль* осуществляется в течение семестра в форме защиты лабораторных работ.

В методических указаниях к выполнению лабораторных работ по дисциплине представлен перечень лабораторных работ, обозначены цель и задачи, представлены индивидуальные варианты заданий и перечень контрольных вопросов.

Защита лабораторной работы проводиться в форме устного опроса студента и направлена на проверку степени усвоения материала и понимания теоретических сведений, используемых в процессе выполнения работы; для защиты необходимо представить в печатной (рукописной) форме отчет по лабораторной работе, выполненный самостоятельно и в соответствии со всеми требованиями, приведѐнными в методических указаниях к выполнению лабораторных работ. Примерные перечень контрольных вопросов для защиты лабораторных работ приведен в таблицах.

#### **1. Компетенция ПК-4**

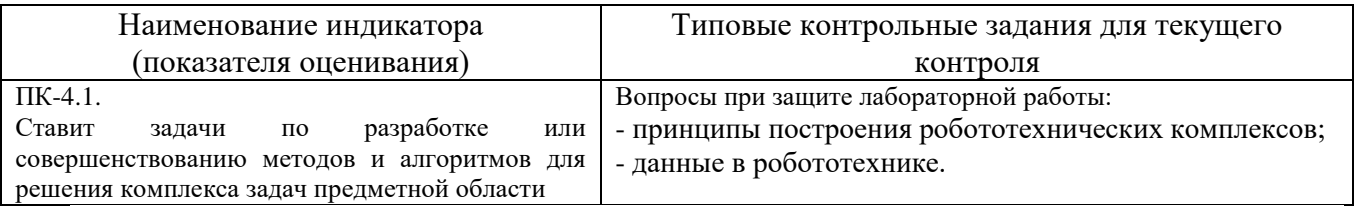

**2. Компетенция ПК-6.** Способен руководить проектами по созданию, внедрению и использованию одной или нескольких сквозных цифровых технологий искусственного интеллекта в прикладных областях.

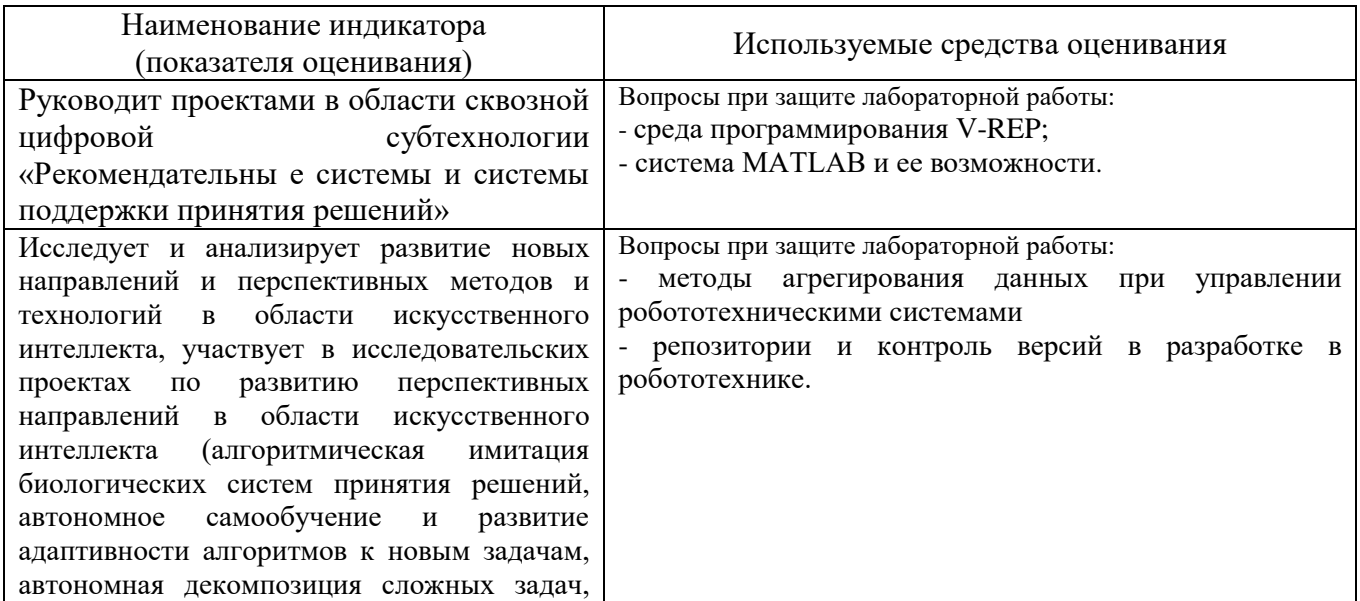

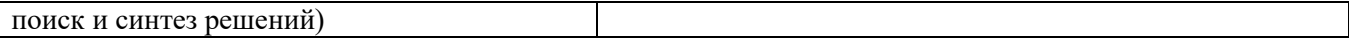

**3. Компетенция ПК-7.** Способен разрабатывать и модернизировать программное и аппаратное обеспечение технологий и систем искусственного интеллекта с учетом требований информационной безопасности в различных предметных областях.

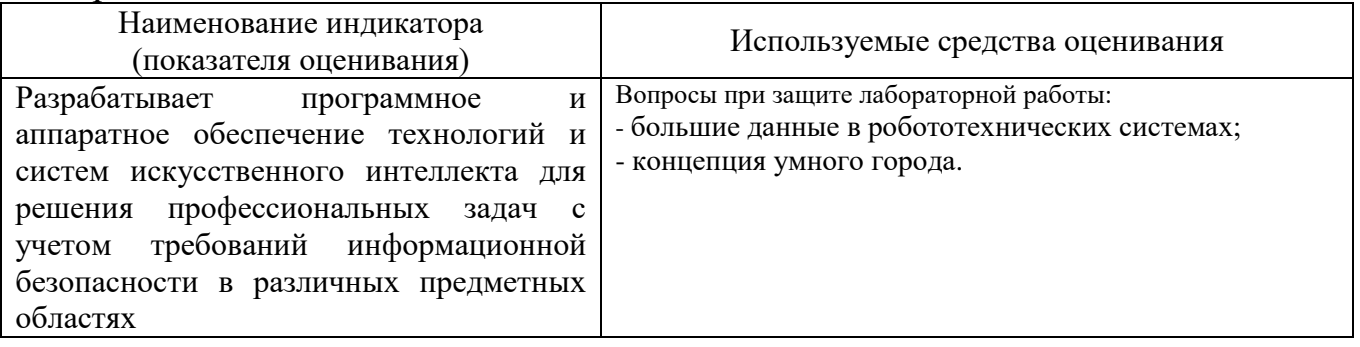

#### **5.4. Описание критериев оценивания компетенций и шкалы оценивания**

При промежуточной аттестации в форме зачета используется следующая шкала оценивания: зачтено (5, 4, 3) и не зачтено (2).

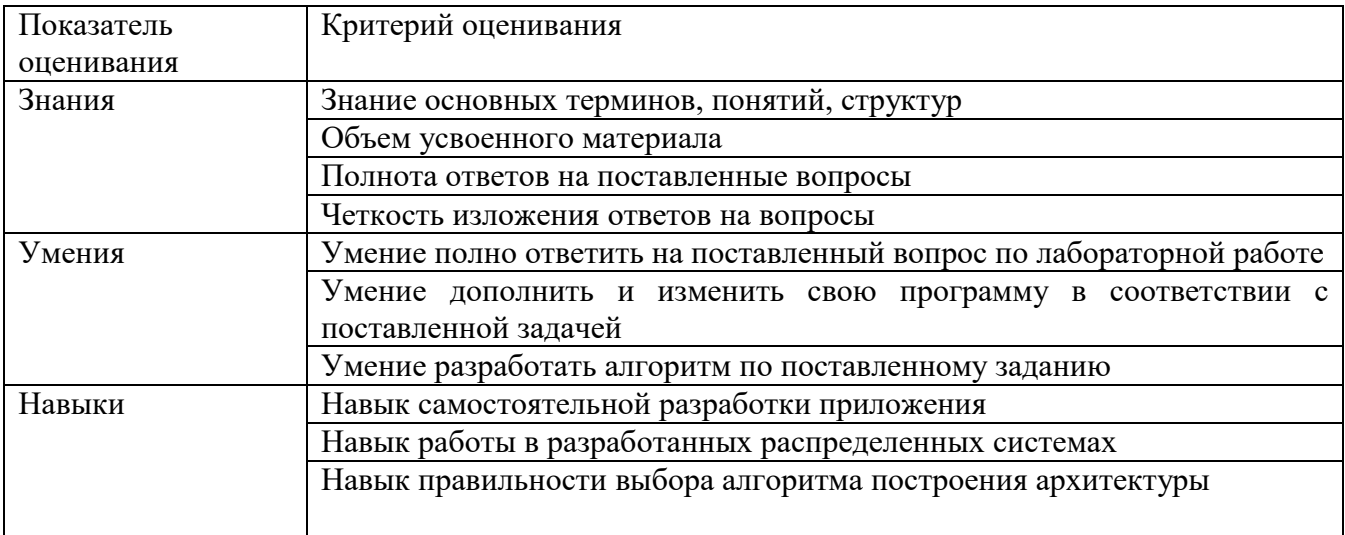

Критериями оценивания достижений показателей являются:

Оценка преподавателем выставляется интегрально по всем показателям и критериям оценивания.

Оценка сформированности компетенций по показателю Знания.

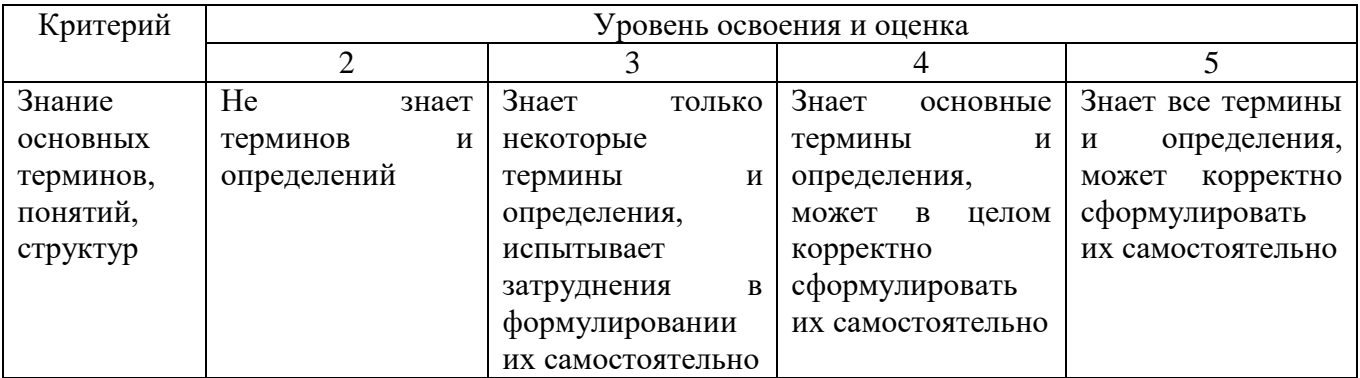

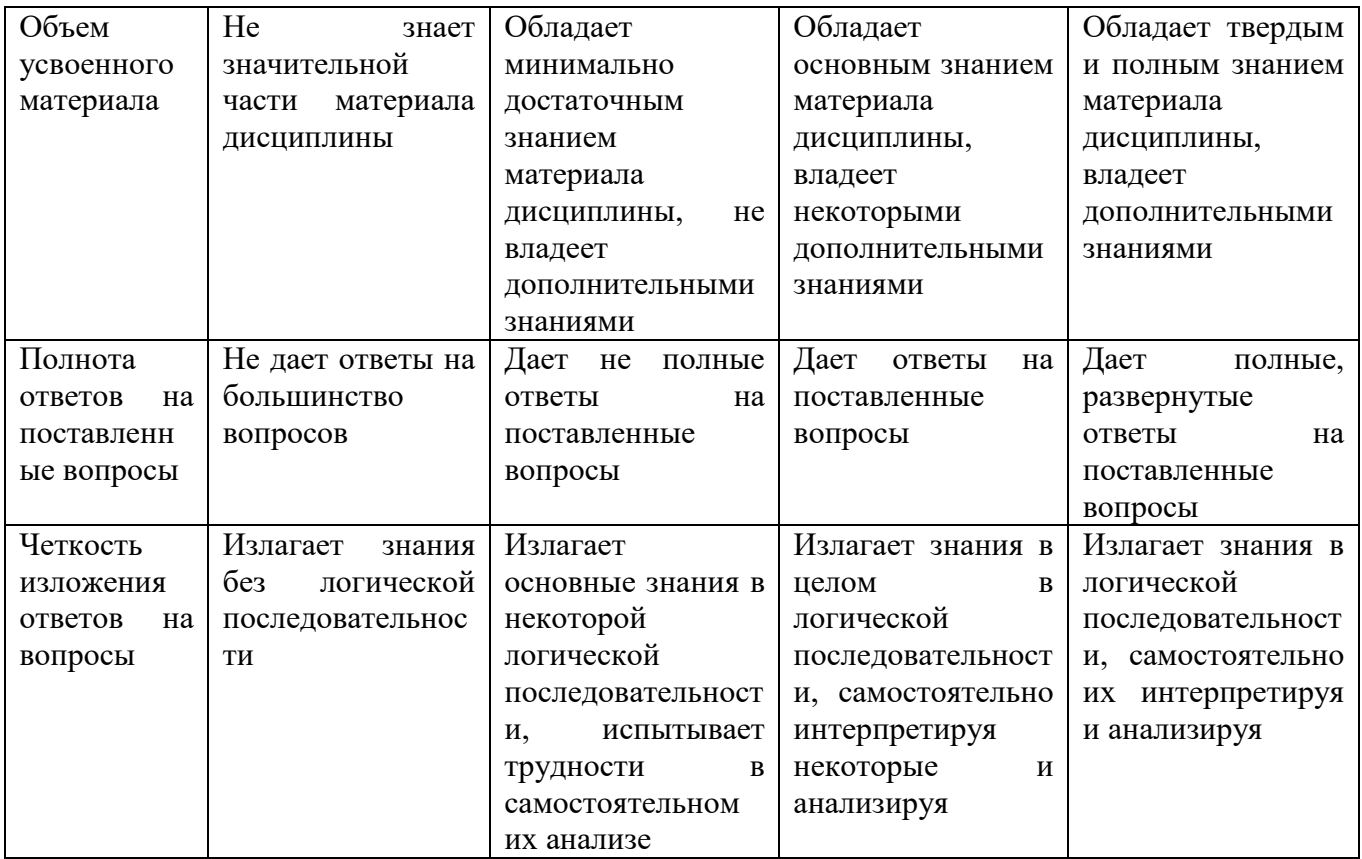

# Оценка сформированности компетенций по показателю Умения.

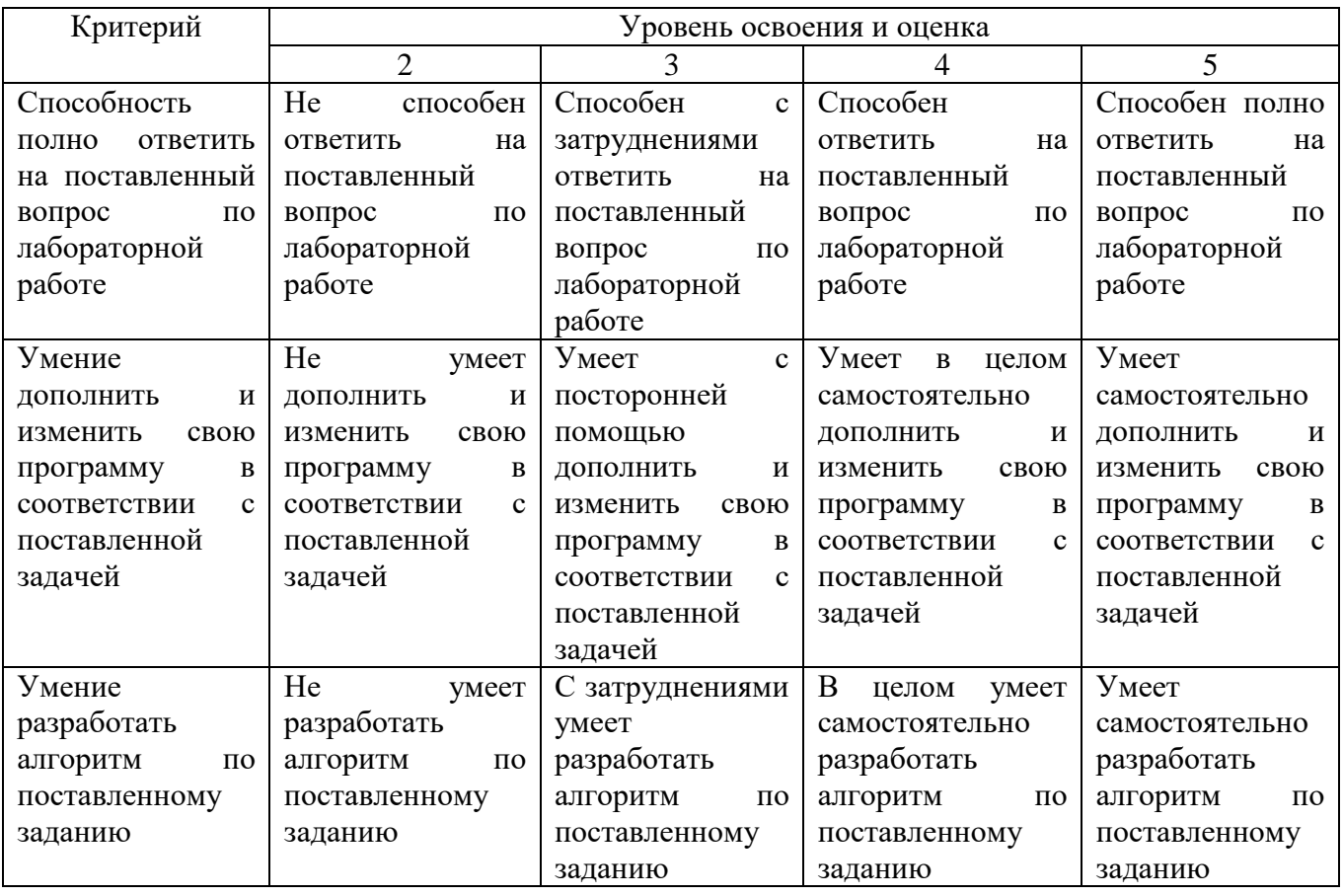

Оценка сформированности компетенций по показателю Навыки.

Критерий

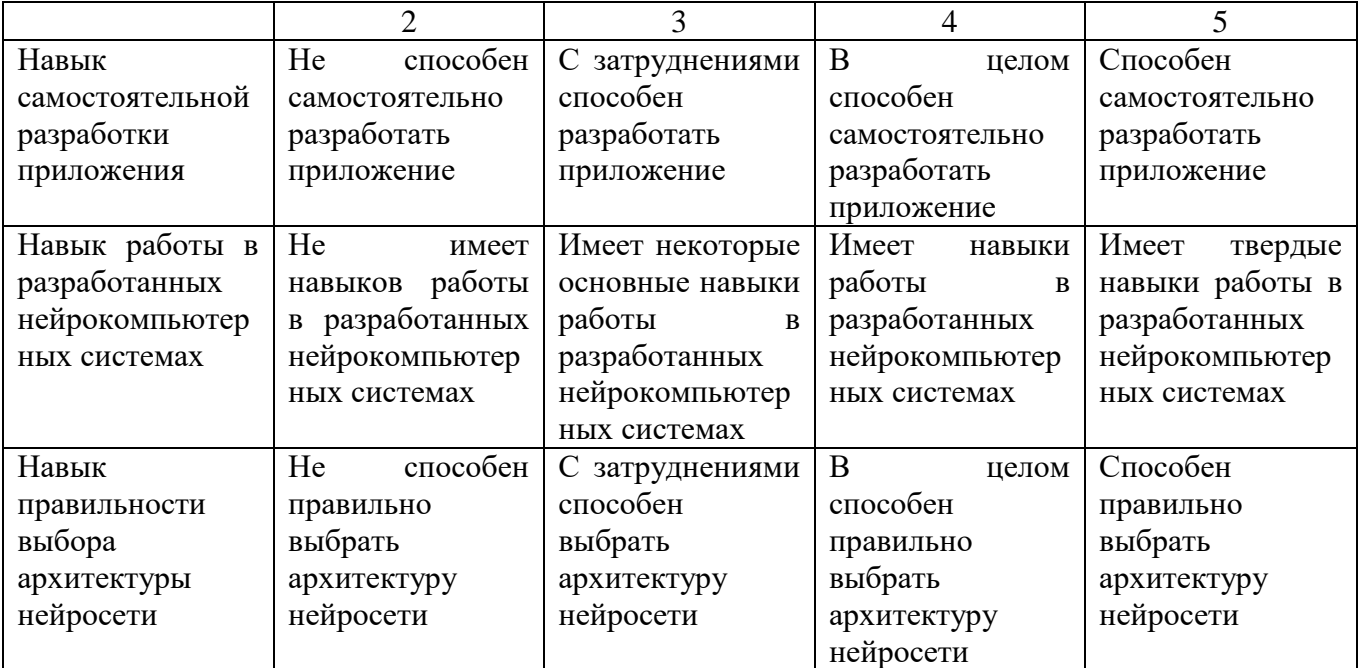

# **6. МАТЕРИАЛЬНО-ТЕХНИЧЕСКОЕ И УЧЕБНО-МЕТОДИЧЕСКОЕ ОБЕСПЕЧЕНИЕ**

# **6.1. Материально-техническое обеспечение**

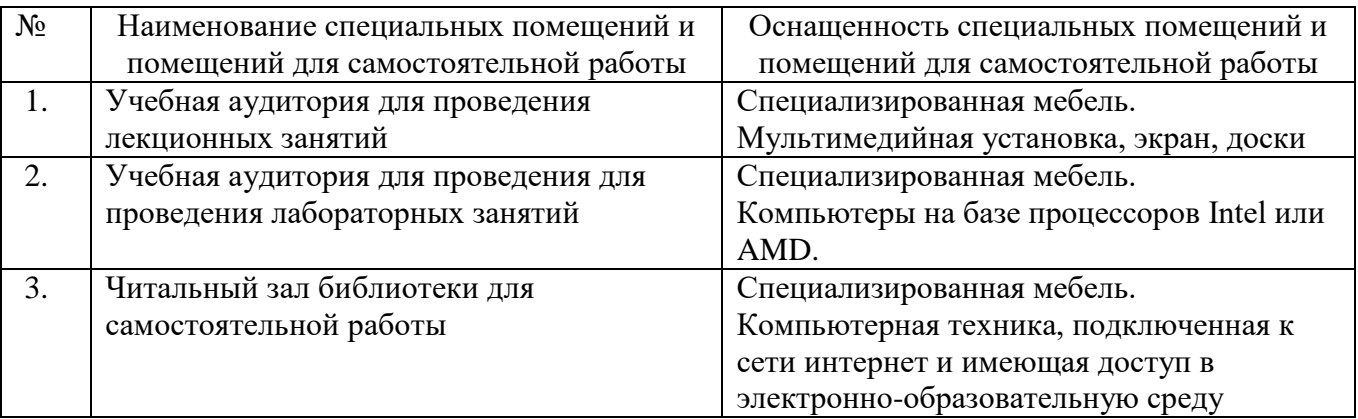

# **6.2. Лицензионное и свободно распространяемое программное обеспечение**

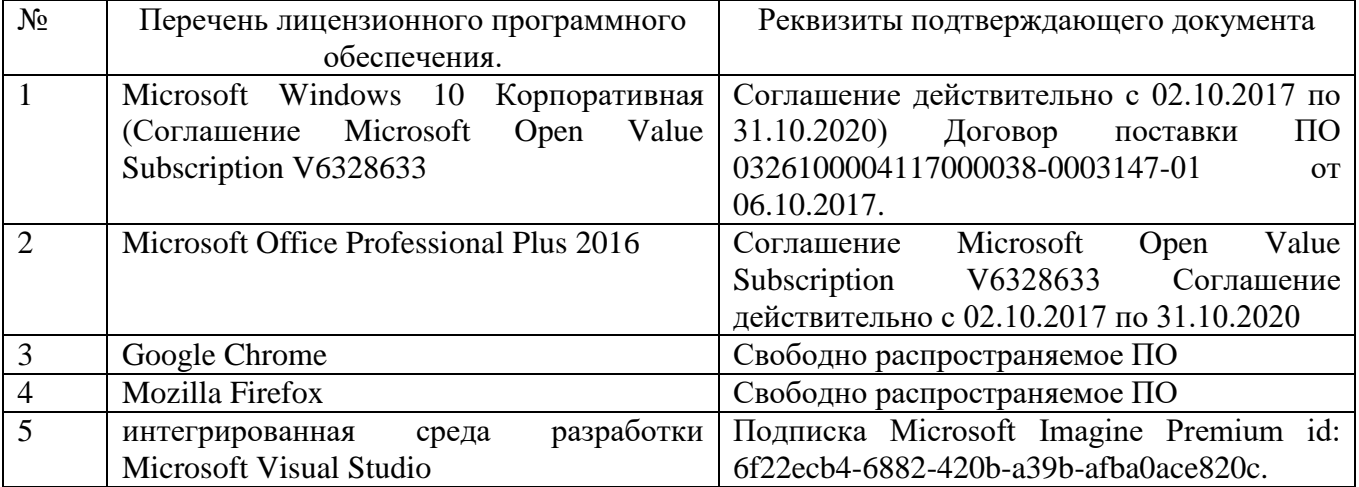

### **6.3. Перечень учебных изданий и учебно-методических материалов**

- 1. Лукинов, А. П. Проектирование мехатронных и робототехнических устройств [Электронный ресурс] : <http://e.lanbook.com/books/e> учебное пособие / А. П. Лукинов. Санкт-Петербург: Лань, 2012. - 608 с. ISBN 978-5-8114-1166-5
- 2. Техническое зрение роботов [Текст] / [В. И. Мошкин, А.А. Петров, В. С. Титов, Ю.Г. Якушенков] ; под общ. Ред. Ю. Г. Якушенкова. М.: Машиностроение, 1990. - 265 c. ISBN 5-217-00467-[3.](http://ntb.bstu.ru/jirbis2/index.php?option=com_irbis&view=irbis&Itemid=108&task=set_static_req&req_irb=%3c.%3eI=В794008%2F2003%2F3%3c.%3e)

### **6.4. Перечень интернет ресурсов, профессиональных баз данных, информационно-справочных систем**

1. Научная электронная библиотека eLIBRARY.RU - https://elibrary.ru

# **7. УТВЕРЖДЕНИЕ РАБОЧЕЙ ПРОГРАММЫ**

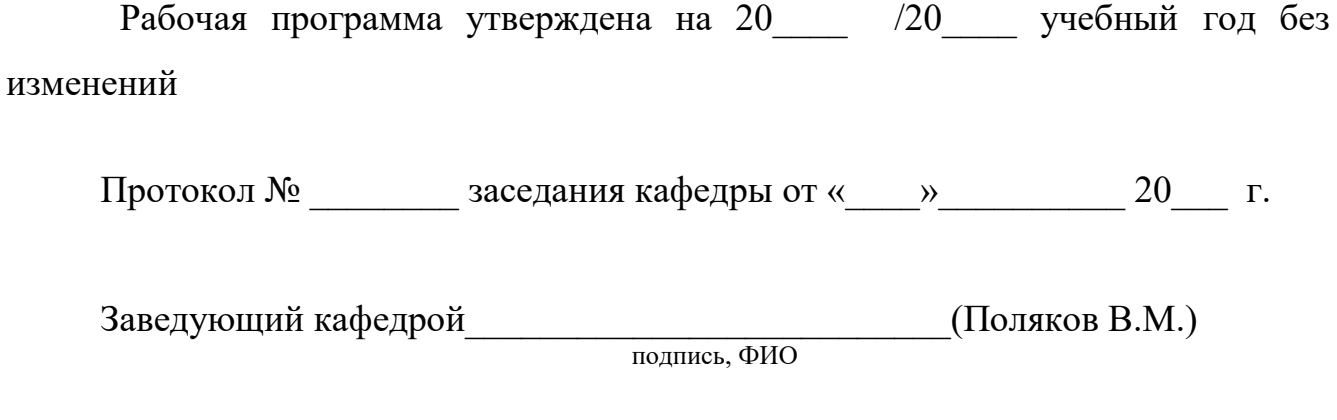

Директор института *\_\_\_\_\_\_\_\_\_\_\_\_\_\_\_\_\_\_\_\_\_\_\_\_\_\_*(Белоусов А.В.) подпись, ФИО